# Metodo degli elementi finiti in una dimensione Condizioni di Dirichlet omogenee

Lucia Gastaldi

Dipartimento di Matematica, http://www.ing.unibs.it/gastaldi/

# Indice

### 1 [Problemi ellittici del secondo ordine](#page-2-0) [Formulazione variazionale](#page-3-0)

[Metodo di Galerkin](#page-6-0)

#### 2 [Elementi finiti con condizioni di Dirichlet omogenee](#page-9-0)

- [Assemblaggio della matrice e del termine noto](#page-11-0)
- [Condizioni al bordo](#page-16-0)
- **•** [Esercizi](#page-20-0)

## Problema di Dirichlet

### Problema in una dimensione

Sia

- $\Omega = a, b$ ,
- $\bullet \mu \in \mathbb{R}$ , con  $\mu > 0$
- $\bullet \ \sigma \in \mathbb{R}$  tale che  $\sigma \geq 0$

Trovare  $u : \overline{\Omega} \to \mathbb{R}$  tale che

$$
-(\mu u'(x))' + \sigma u(x) = f(x) \quad \text{per } x \in \Omega
$$
  
 
$$
u(a) = \alpha, \quad u(b) = \beta.
$$

#### Teorema

<span id="page-2-0"></span>Il problema è ben posto nel senso che esiste una ed una sola soluzione che dipende con continuità dai dati (stabilità).

## Problema con condizioni di Dirichlet omogenee

### Problema

$$
-\mu u'' + \sigma u = f \quad \text{in } \Omega = ]a, b[
$$
  
 
$$
u(a) = u(b) = 0
$$

#### Quadro funzionale Posto

$$
L^{2}(a,b)=\{v:(a,b)\rightarrow\mathbb{R}:\int_{a}^{b}v^{2} dx<+\infty\}
$$

#### <span id="page-3-0"></span>si definisce

$$
H1(a, b) = {v \in L2(a, b) : v' \in L2(a, b)}
$$
  

$$
V = H01(a, b) = {v \in H1(a, b) : v(a) = v(b) = 0}
$$

Moltiplichiamo l'equazione per  $v \in V$  (test function) e integriamo su  $(a, b)$ :

$$
\int_a^b (-\mu u''(x) + \sigma u(x))v(x) dx = \int_a^b f(x)v(x) dx
$$

Integrando per parti il primo termine si ha

$$
\int_{a}^{b} \mu u''(x) v(x) dx = [\mu u'(x) v(x)]_{a}^{b} - \int_{a}^{b} \mu u'(x) v'(x) dx
$$

da cui

$$
\int_a^b (\mu u'(x)v'(x) + \sigma u(x)v(x)) dx = \int_a^b f(x)v(x) dx
$$

# Formulazione variazionale (segue)

Poniamo:

$$
a(u, v) = \int_{a}^{b} (\mu u'(x)v'(x) + \sigma u(x)v(x)) dx
$$

$$
F(v) = \int_{a}^{b} f(x)v(x) dx
$$

### Problema variazionale Trovare  $u \in V$  tale che

$$
a(u,v)=F(v) \quad \forall v \in V.
$$

## Metodo di Galerkin

Consideriamo uno spazio di dimensione finita  $V_h \subset V$  (h è il parametro di finezza della mesh)

Problema discreto

Trovare  $u_h \in V_h$  tale che

$$
a(u_h, v_h) = F(v_h) \quad \forall v_h \in V_h.
$$

<span id="page-6-0"></span>Supponiamo che  $V_h = \text{span}\{\varphi_1,\ldots,\varphi_{N_h}\}$ , quindi  $u_h = \sum$  $N_h$  $j=1$  $u_j\varphi_j$ . Il problema si riscrive: trovare  $\underline{\mathbf{u}} = \{u_i\}$  tale che per ogni *i* 

$$
a\left(\sum_{j=1}^{N_h}u_j\varphi_j,\varphi_i\right)=(f,\varphi_i).
$$

Metodo di Galerkin (segue) Per la bilinearità di a si ottiene

$$
\sum_{j=1}^{N_h} u_j a(\varphi_j, \varphi_i) = F(\varphi_i) \quad i = 1, \ldots, N_h.
$$

Ricordando la definizione di a, indichiamo con  $K$  la matrice di rigidezza o stiffness e con M la matrice di massa, rispettivamente di elementi

$$
K_{ij}=\int_a^b\varphi'_j\varphi'_i\,dx\qquad M_{ij}=\int_a^b\varphi_j\varphi_i\,dx.
$$

Sia F il vettore di carico

$$
\underline{\mathbf{F}}_i = \int_a^b f \varphi_i \, dx.
$$

Posto  $A = \mu K + \sigma M$ , il problema discreto è equivalente al seguente sistema lineare

$$
A\underline{\mathbf{u}} = \underline{\mathbf{F}}
$$

essendo A simmetrica e definita positiva.

## Stime dell'errore

#### Lemma

Posto

$$
\|v\|_0 = \left(\int_a^b v^2 dx\right)^{1/2}, \quad \|v\|_V = \left(\|v\|_0^2 + \|v'\|_0^2\right)^{1/2}, \ \forall v \in V
$$

vale la seguente maggiorazione

$$
||u-u_h||_V\leq \frac{M}{\alpha}\inf_{v\in V_h}||u-v_h||_V.
$$

L'errore è maggiorato dalla migliore approssimazione. Occorre una buona scelta di  $V_h!$ 

# Elementi finiti

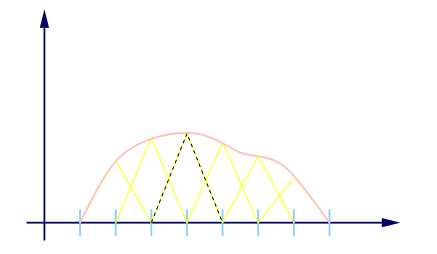

Approssimazione in 1D con polinomi lineari a tratti. Funzioni di base (shape functions): funzioni a tetto.

Un elemento finito è definito da:

- 1) un dominio (intervallo, triangolo, tetraedro,. . . ),
- 2) uno spazio di dimensione finita (polinomiale),
- <span id="page-9-0"></span>3) un insieme di gradi di libertà d.o.f (degrees of freedom).

# Elementi finiti in 1D

1) dominio: intervallo 2) spazio:  $\mathbb{P}_r$ 3) d.o.f.: dipendono dal grado dei polinomi elementi lineari: estremi (2) elementi quadratici: estremi + punto medio  $(3)$ . . .

### Proprietà di approssimazione

Sia Π $u(x) = \sum_{i=1}^{N_h} u(x_i) \varphi_i(x)$  l'interpolata lineare a tratti di *u* allora

$$
\inf_{v_h \in V_h} ||u - v_h||_0 \le ||u - \Pi u||_0 \le C_1 h^2 ||u''||_0
$$
  
 
$$
\inf_{v_h \in V_h} ||u' - v'_h||_0 \le ||u' - (\Pi u)'_h||_0 \le C_2 h ||u''||_0
$$

## Matrici di rigidezza e di massa

Le matrici di rigidezza  $K$  e di massa M hanno la seguente struttura:

<span id="page-11-0"></span>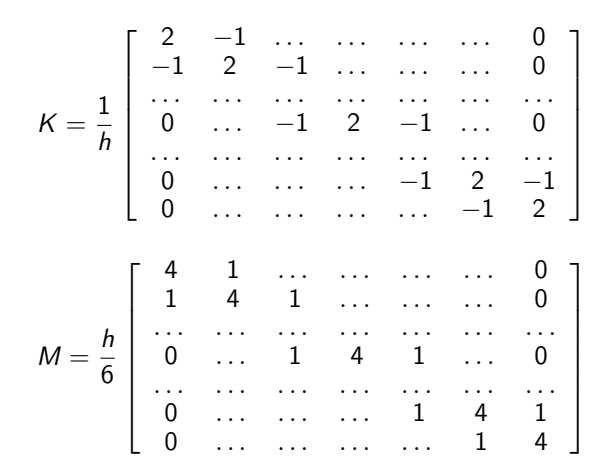

## Elemento di riferimento ed elemento corrente

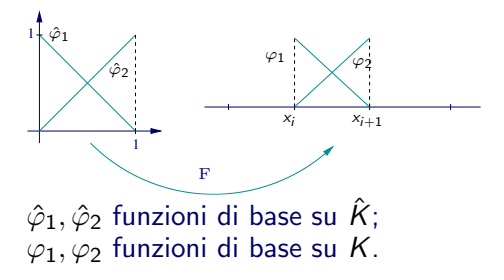

 $\hat{K} = [0, 1]$ elemento di riferimento  $K = I_i = [x_{i-1}, x_i]$ elemento corrente

 $F_K : \hat{K} \to K$ ,  $x = F_K(\hat{x})$  $\varphi(x)=\hat{\varphi}(F^{-1}_{\kappa})$  $\frac{1}{K}(x)$ 

Quindi

$$
x = F_K(\hat{x}) = x_{i-1} + h\hat{x}.
$$

## Calcolo del termine noto

Si ha

$$
\underline{\mathbf{F}}_i = F(\varphi_i) = \int_{\Omega} f(x) \varphi_i(x) dx = \sum_{K} \int_{K} f(x) \varphi_i(x) dx.
$$

Passando all'elemento di riferimento si ha:

$$
\int_{K} f(x)\varphi_{i}(x)dx = \int_{\hat{K}} f(F_{K}(\hat{x}))\hat{\varphi}_{i}(\hat{x})F'_{K}(\hat{x}) d\hat{x}
$$

$$
= h \int_{\hat{K}} f(F_{K}(\hat{x}))\hat{\varphi}_{i}(\hat{x}) d\hat{x}
$$

Per il calcolo di questo integrale occorrono delle formule di quadratura appropriate in modo che l'errore introdotto nell'uso delle formule di quadratura sia di ordine superiore rispetto all'errore di discretizzazione. Ad esempio, si possono usare le formule di Gauss-Legendre.

## Formule di Gauss - Legendre

Nella tabella qui sotto, n indica il grado dei polinomi interpolanti. I nodi  $\tilde{x}_i$  e i pesi  $\tilde{w}_i$  sono relativi all'intervallo  $[-1, 1]$ .

| n | nodi $\tilde{x}_i$ $i = 0, \ldots, n$ | pesi $\tilde{w}_i$ $i = 0, \ldots, n$ |
|---|---------------------------------------|---------------------------------------|
| 0 | (0)                                   | (2)                                   |
| 1 | $(-1/\sqrt{3}, 1/\sqrt{3})$           | (1, 1)                                |
| 2 | $(-\sqrt{15}/5, 0, \sqrt{15}/5)$      | (5/9, 8/9, 5/9)                       |

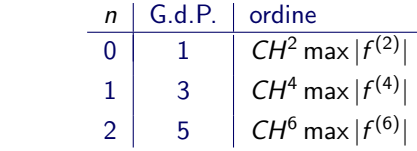

I nodi  $\hat{x}_i$  e i pesi  $\hat{w}_i$  sull'intervallo [0, 1] si ottengono con le trasformazioni:

$$
\hat{x}_i=\frac{1+\tilde{x}_i}{2},\quad \hat{w}_i=\tilde{w}_i.
$$

# Assemblaggio del termine noto

Strategia generale:

- Ciclo sugli elementi  $ie = 1, \ldots, ne$
- Calcolo del vettore termine noto locale  $F_i^{loc} = F(\varphi_i)$ ,  $i = 1, \ldots, \text{ndof}$
- Ciclo sui gradi di libertà locali  $i = 1, \ldots, n$ dof e assemblaggio del termine noto globale  $F_{\mathit{iglob}}=F_{\mathit{iglob}}+F_{\mathit{i}}^{\mathit{loc}}$
- Imposizione delle condizioni al bordo

# Condizioni di Dirichlet omogenee

Il vettore del termine noto con questa costruzione ha due elementi in più corrispondenti alle funzioni di base associate agli estremi dell'intervallo.

$$
\mathbf{E}_{prima} = \left( \begin{array}{c} 0.1 \\ 0.2 \\ 0.2 \\ 0.2 \\ 0.1 \end{array} \right)
$$

<span id="page-16-0"></span>Basta eliminare la prima e l'ultima componente:

$$
\underline{\mathbf{F}}_{bc} = \left(\begin{array}{c} 0.2\\ 0.2\\ 0.2\\ 0.2 \end{array}\right)
$$

## Function per la soluzione con elementi finiti

```
[x, u] = femP1(mu,sigma,f,a,b,N)
```
#### Input mu, sigma coefficienti f funzione al secondo membro a,b estremi dell'intervallo N numero di punti interni **Output** x punti della mesh u valori della soluzione

# Passi principali

Funzioni di base sull'elemento di riferimento shape.m

- Costruzione della mesh
	- **e** calcolare h
	- costruire il vettore dei punti di suddivisione
- Costruzione della matrice e del termine noto
	- costruire le matrici K, M in formato sparse
	- costruire il termine noto carico.m Ciclo sugli elementi
		- calcolare il termine noto locale
		- assemblare il termine noto globale
- Condizioni al bordo
- Soluzione del sistema lineare
- $\bullet$  Output  $x, u$

### Errore

Conoscendo la soluzione esatta, la function errore fornisce le due quantità:

 $||u - u_h||_0$   $||u' - u'_h||_0$ .

[E0,E1]=errore(u,a,b,esatta,desatta,N)

#### Input

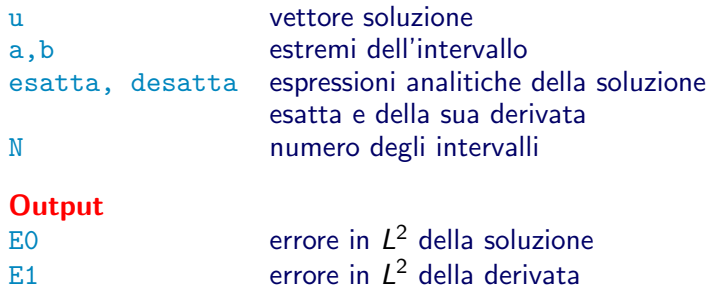

## Esercizio 1

Si consideri l'equazione differenziale

$$
-u'' = f \quad x \in (0,1) \qquad u(0) = u(1) = 0
$$

essendo f una delle seguenti funzioni:

$$
f_1(x) = 2 \t f_2(x) = -12x^2 + 12x - 2
$$
  
\n
$$
f_3(x) = 4\pi^2 \sin(2\pi x) \t f_4(x) = e^x(1+x)
$$

<span id="page-20-0"></span>Risolvere l'equazione differenziale con elementi finiti lineari usando la function femP1 al variare di N= $[10 20 40 80 160 320]$ . Calcolare l'errore relativo in norma  $L^2$  sia della funzione che della derivata usando la function errore. Calcolare inoltre l'errore relativo in norma euclidea di  $\mathbb{R}^{N+1}$  del vettore soluzione rispetto ai valori della soluzione esatta nei nodi. Riportare opportunamente i risultati in scala bilogaritmica.

La soluzione esatta dell'equazione differenziale dell'esercizio 1 ha la seguente espressione analitica:

$$
u_1(x) = x(1 - x)
$$
  
\n
$$
u_2(x) = x^2(1 - x)^2
$$
  
\n
$$
u_3(x) = \sin(2\pi x)
$$
  
\n
$$
u_4(x) = (e^x - 1)(1 - x)
$$

## Esercizio 2

Si consideri l'equazione differenziale

$$
-u'' + u = f \quad x \in (0,1) \qquad u(0) = u(1) = 0
$$

essendo f calcolata in maniera opportuna in modo che la soluzione esatta sia la stessa dell'esercizio 1. Risolvere l'equazione differenziale con elementi finiti lineari usando la function femP1 al variare di N=[10 20 40 80 160 320]. Calcolare l'errore relativo in norma  $L^2$  sia della funzione che della derivata usando la function errore. Calcolare inoltre l'errore relativo in norma euclidea di  $\mathbb{R}^{N+1}$  del vettore soluzione rispetto ai valori della soluzione esatta nei nodi. Riportare opportunamente i risultati in scala bilogaritmica.

## Esercizio 3

Risolvere la seguente equazione differenziale:

$$
-u''(x) = f(x) \quad x \in (-1,1), \qquad u(-1) = u(1) = 0
$$

essendo  $f(x) = \alpha(\alpha - 1)|x|^{\alpha - 2}.$ La soluzione esatta è:  $u(x) = 1 - |x|^{\alpha}$ . Si considerino i seguenti valori  $\alpha = 3, 2, 5/3, 3/2, 5/4$ . Plottare la soluzione insieme alla soluzione esatta. Plottare gli errori in norma  $L^2$  e  $H^1$  e determinare l'ordine di convergenza.

## Perturbazione singolare

$$
-\varepsilon u'' + u = 1 \quad x \in [0,1] \qquad u(0) = u(1) = 0
$$

Soluzione:

$$
u = \frac{\sinh\left(\frac{x}{\sqrt{\varepsilon}}\right) + \sinh\left(\frac{x-1}{\sqrt{\varepsilon}}\right) + \sinh\left(\frac{1}{\sqrt{\varepsilon}}\right)}{\sinh\left(\frac{1}{\sqrt{\varepsilon}}\right)}
$$

- Si consideri  $\varepsilon$  =1e-1,1e-3,1e-5 e si calcoli la soluzione per  $N = 10$  e la si confronti con la soluzione esatta.
- Per  $\varepsilon$  =1e-3,1e-5 si possono osservare oscillazioni indesiderate. Trovare il più piccolo N multiplo di 10 per cui le soluzioni numeriche non presentano oscillazioni nei due casi.
- Gli elementi della matrice del sistema sono dati da:

$$
A_{ii}=\frac{2\varepsilon}{h}+\frac{2h}{3},\quad A_{i\,i-1}=A_{i\,i+1}=-\frac{\varepsilon}{h}+\frac{h}{6}
$$

Verificare che le oscillazioni si verificano fintanto che  $A_{i,i-1} = A_{i,i+1} > 0.$